## **Compute node configuration**

The table below shows the configuration of the compute nodes currently available on the system.

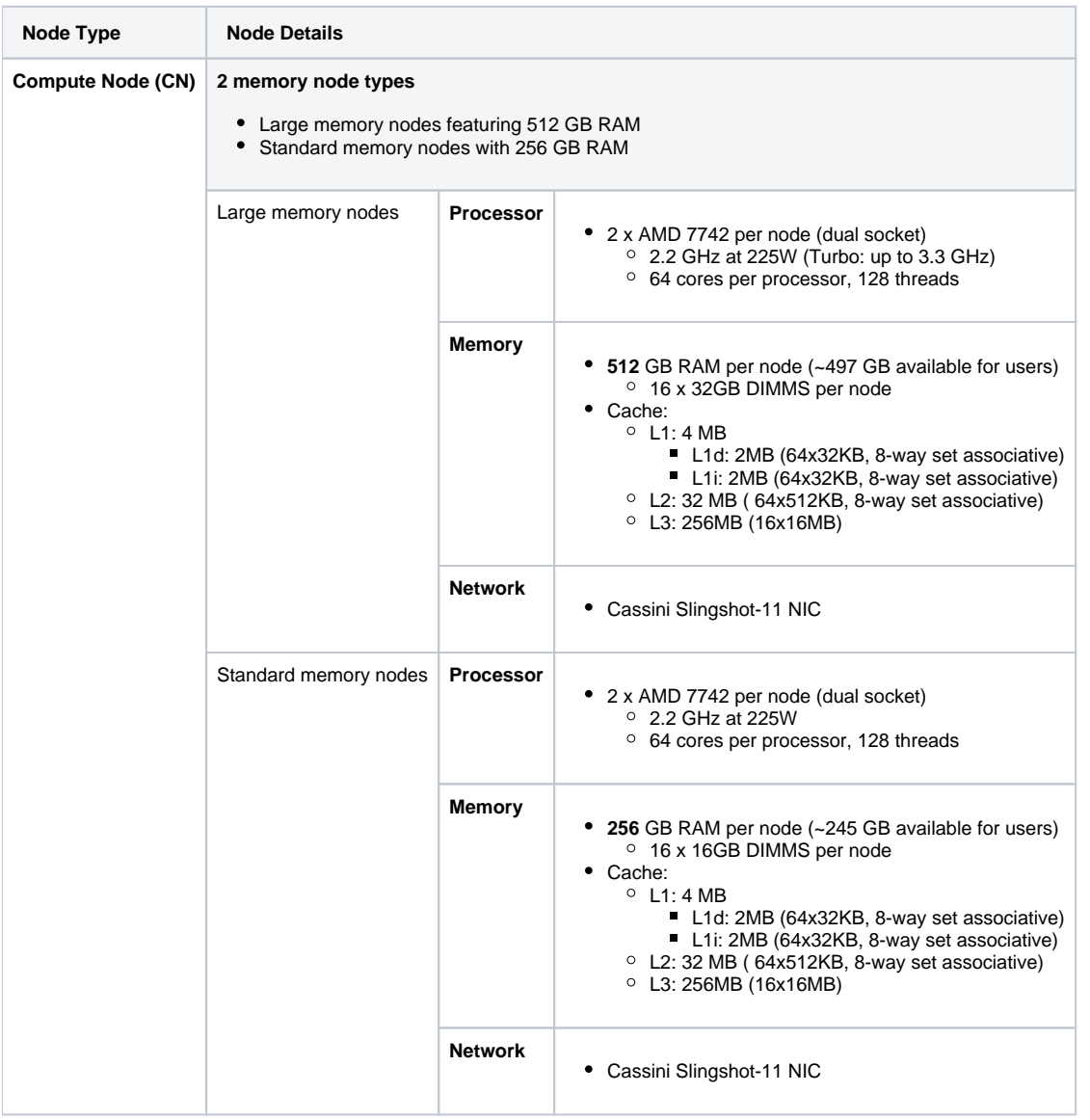

Please have a look at the section [Running Jobs](https://confluence.cscs.ch/display/KB/Alps+%28Eiger%29+User+Guide#Alps(Eiger)UserGuide-running-jobs) of the [Alps \(Eiger\) User Guide](https://confluence.cscs.ch/display/KB/Alps+%28Eiger%29+User+Guide) that shows how to allocate compute nodes on the system using the Slurm workload manager.